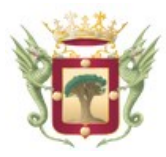

## **Excmo. Ayuntamiento de la Villa de La Orotava**

## **PRESUPUESTO DE INGRESOS Y GASTOS**

Entidad: Proyecto:

Año/Temporada:

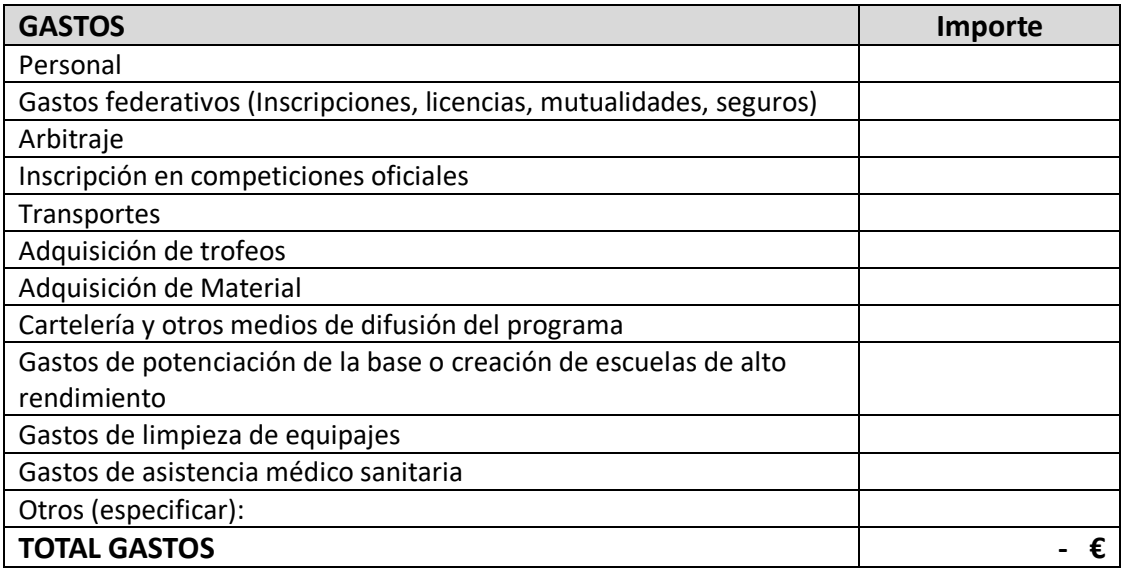

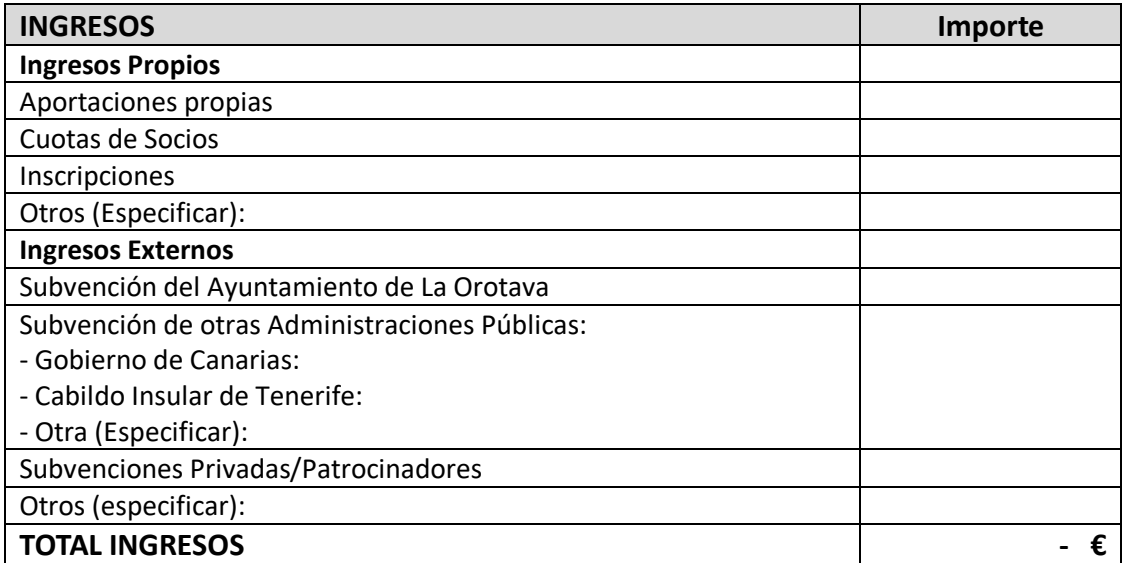

*(\*) Deben incluirse todos los gastos para el desarrollo del proyecto/actividad que se subvenciona, así como los ingresos con que se financiará el proyecto/actividad. El presupuesto debe estar equilibrado, es decir, que el importe de los gastos sea igual a los ingresos.*

En La Villa de La Orotava, a \_\_\_\_ de \_\_\_\_\_\_\_ de 20\_\_

VºBº EL/LA PRESIDENTE/A

EL/LA SECRETARIO/A

Fdo.- \_\_\_\_\_\_\_\_\_\_\_\_\_\_\_\_\_\_\_\_\_\_\_\_\_\_

Fdo.- \_\_\_\_\_\_\_\_\_\_\_\_\_\_\_\_\_\_\_\_\_\_\_\_\_\_

Plaza del Ayuntamiento, 1, La Orotava. 38300 (Santa Cruz de Tenerife). Tfno. 922324444. CIF P3802600A